# provided by Diposit Digital de Documents de la UAB

ESTADÍSTICA ESPAÑOLA Vol. 48, Núm. 161, 2006, págs. 67 a 100

# **Elaboración de una matriz de contabilidad social a través del Método de Entropía Cruzada: España 1995(\*)**

por

M. ALEJANDRO CARDENETE

Departamento de Economía y Empresa. Universidad Pablo de Olavide

# y

FERRAN SANCHO

Departamento de Economía Universidad Autónoma de Barcelona y CREA

#### **RESUMEN**

El objetivo de este artículo es presentar una Matriz de Contabilidad Social (o SAM*,* proveniente de la terminología anglosajona *Social Accounting Matrix*) de la economía española para el año 1995 (SA-MESP95, a partir de ahora), siguiendo la tendencia, desde hace unos años, de completar la construcción de Tablas Input-Ouput con SAM, en la línea de las recomendaciones del Sistema Europeo de Cuentas Integradas 1995 (SEC95). Se han utilizado los datos disponibles de Contabilidad Nacional y el Marco Input-Output de España para el año 1995, así como otras fuentes complementarias de información estadística, presentando los flujos entre los distintos agentes de la eco-

<sup>(</sup>\*) Este trabajo ha sido posible gracias a la financiación recibida de la CICYT, SEC2000- 0390, del Departamento de Universidades de la Generalitat de Catalunya SGR2001-0164 y de la Xarxa Temática XT0037-2003. El primer autor agradece a la Fundación Centro de Estudios Andaluces (centrA:) la financiación recibida y el segundo autor también agradece al Programa de Movilidad DURSI BE2002, la ayuda recibida para la estancia en la Universidad de California en Berkeley. Los dos evaluadores anónimos han contribuido a mejorar sustancialmente el trabajo y se les agradece su implicación y responsabilidad. Los errores que puedan permanecer han de ser atribuidos exclusivamente a los autores.

nomía. La elaboración de esta SAM presenta como principales novedades la reformulación de los datos económicos a precios de adquisición, en lugar de a precios básicos, la mayor desagregación de las figuras impositivas y el cuadre de la misma siguiendo los principios del método de entropía cruzada (*Cross Entropy Method).* Por razones de exposición, presentamos en este trabajo una versión reducida de la SAM. Finalmente, proponemos una nueva utilización de la base de datos para la detección de sectores claves –concretamente los denominados efectos de arrastre (*backward linkages)*– comparando los resultados diferenciales de usar la SAM con los tradicionales que se seguirían de usar la Tabla Input-Output.

*Palabras Clave*: Matriz de Contabilidad Social, Contabilidad Nacional, Tabla Input-Output, Sectores clave, Actualización por Entropia

*Clasificac ión AMS*: 90A14, 90A17.

#### **1. INTRODUCCIÓN**

Las *Matrices de Contabilidad Social* (SAM: *Social Accounting Matrix*) intentan corregir y superar algunas de las limitaciones informativas de las *Tablas Input-Ouput* (TIO). Las TIO centran su información en la cadena de interdependencias productivas de la economía para unas estructuras de demanda final y de valor añadido dadas. La ventaja de una SAM es que permite incorporar todas las transacciones económicas que se producen entre todos los agentes en una determinada economía y, de forma más concreta, muestra las interrelaciones mutuas entre la estructura de producción, la distribución del ingreso y los patrones de consumo. La presencia explícita de esos vínculos permite cerrar el flujo circular de la renta y sienta las bases para transformar el entramado numérico de interdependencias en una estructura con potencialidad analítica y de modelización. Esto se consigue adoptando supuestos de comportamiento sobre los agentes de la economía de manera que la base de datos junto con los supuestos dan lugar a lo que denominamos un modelo económico. La ventaja de un modelo es que permite visualizar (simular, en terminología técnica) escenarios alternativos de la economía que son consistentes con la estructura de datos observada. Una SAM, en consecuencia, complementa informativamente y expande analíticamente las posibilidades de una tabla input-output pues permite ahondar, gracias al cierre del flujo circular de la renta, en las propiedades subyacentes del engranaje de interrelaciones entre los tres grandes bloques de una economía (producción, demanda final y rentas). El

interés de una SAM es en consecuencia doble: como base comprensiva de datos y como plataforma de modelización económica.

En cuanto a la construcción de matrices de contabilidad social, debe resaltarse que normalmente se construyen a partir de las propias tablas input-output, complementándolas con información procedente de diversas fuentes como pueden ser la encuesta de presupuestos familiares, la contabilidad nacional, bs presupuestos públicos y otras. La importancia de utilizar el marco contable con que una SAM está dotada fue apuntada en sus inicios por Stone (1962), Pyatt (1977), Pyatt y Round (1979) y posteriormente Hewings (1984). En cuanto a la economía española, y por orden cronológico, las primeras SAMs corresponden a las realizadas por Kehoe, Manresa, Polo y Sancho (1988) –donde se presentaba la SAM de España para 1980– y Polo y Sancho (1993) –que construyen para el año 1987 la primera SAM de España en formato cuadrado. Finalmente, las últimas SAM disponibles corresponden al año 1990. La primera fue desarrollada por el Centro de Estudios Económicos (1994) de Madrid mientras que Uriel, Beneito, Ferri y Moltó (1998) ofrecen la primera SAM patrocinada por un organismo oficial, el Instituto Nacional de Estadística (INE), y más recientemente Fernández y Polo (2001) han presentado una revisión y ampliación de la SAM del INE para 1990 en base una lectura crítica de la misma. Merecen finalmente ser citados los trabajos recientes de Rodríguez (2003) y Ferri, Uriel y Moltó (2005) quienes construyen asimismo versiones de la SAM de España para 1995. El propósito de este artículo es presentar una versión de la SAM de la economía española para el año 1995 elaborada teniendo como eje central el Marco Input-Output de España para el año 1995 realizado por el INE. Además de completar esta base de datos con otras fuentes específicas de la Contabilidad Nacional, la construcción de la SAM presenta como novedad el cuadre de la misma siguiendo la reciente metodología de la entropía cruzada (*Cross Entropy Method*(1), CEM, a partir de ahora) y que permite salvar los problemas de desarmonización estadística que se generan en la construcción de estas tablas y que impiden el cuadre de la misma directamente.

La estructura del trabajo es la siguiente. En la primera sección se describirán las fuentes y metodología de las SAMESP95 y su adaptación a las carencias de orden estadístico que siempre aparecen en la construcción de SAM; en la segunda sección plantearemos la estructura de la SAM española para 1995, con una explicación de las diferentes partes que la componen; en la sección tercera se presenta una aplicación de detección de sectores clave mediante el método de extracción aplicado a la SAM –comparando sus resultados con la TIO. Terminamos con un resumen de las primeras conclusiones que se pueden extraer de esta SAM y

<sup>(1)</sup> Véase Golan et al. (1994) y Robinson et al. (2001) donde se presentan en detalle la metodología seguida.

proyectos de futuras investigaciones basados en la misma. Se completa el trabajo con un anexo estadístico donde se presenta una versión reducida de la SA-MESP95.

#### **2. FUENTES Y METODOLOGÍA DE LA SAMESP95**

La principal fuente estadística utilizada ha sido el marco Input-Output de España de 1995 –tanto su versión simétrica, como origen y destino– (TIOESP95); también se ha usado la Contabilidad Nacional de España de 1995, Base 1995 (CNE95), y de forma complementaria la Tabla Input-Output de España de 1994 (TIOESP94), todas ellas elaboradas por el INE. También se ha usado documentación relativa a tipos impositivos como la contenida en el DOC/2908/2002-EN de la Comisión Europea, la Ley 37/92 del Impuesto sobre el Valor Añadido, y otros. Evidentemente el grueso de la información es la proporcionada por la TIOESP95, dada la ampliación que una SAM supone, por definición, sobre el marco económico input-output.

Con respecto al grado de desagregación de los sectores de la SAMEPS95, hemos respetado la estructura sectorial de los sectores productivos, esto es, mantener las 71 actividades que aparecen en el TIOESP95. Con respecto al resto de los sectores, hemos desagregado en mayor medida la estructura de la TIOESP95, en el sub-bloque de inputs primarios, para obtener una mayor riqueza informativa en algunas de sus partes, como por ejemplo en la estructura impositiva de la economía Española. Así la SAMESP95 posee las siguientes cuentas: dos factores productivos (Remuneración de los Asalariados y Excedente Bruto de Explotación (cuentas 72 y 73, respectivamente); la cuenta de Ahorro/Inversión (cuenta 75); los sectores institucionales: la Administración Pública (cuenta 85); los Hogares (cuenta 74) y los diferentes impuestos considerados: las Cotizaciones Sociales de los Empleadores, los Impuestos sobre la Producción, los Impuestos sobre los Productos, las Subvenciones, los Aranceles –desagregando las provenientes de la Unión Europea y del Resto del Mundo-, el Impuesto sobre el Valor Añadido (IVA), el Impuesto sobre la Renta de las Personas Físicas (IRPF) y las Cotizaciones Sociales de los Empleados (de la cuenta 76 a la 84); y, finalmente, el Sector Exterior –de nuevo separando Unión Europea y Resto del Mundo (cuentas 86 y 87)).

En el presente trabajo presentamos en el Anexo Estadístico una versión reducida de esta SAM (tabla A.1), para facilitar la interpretación de la misma y por cuestiones de operatividad, quedando la estructura de la SAM de la forma que en la siguiente tabla se indica:

### **Tabla 1**

# ESTRUCTURA SECTORIAL DE LA SAMESP95 (VERSIÓN REDU-CIDA) Y CORRESPONDENCIA CON LA VERSIÓN AMPLIADA

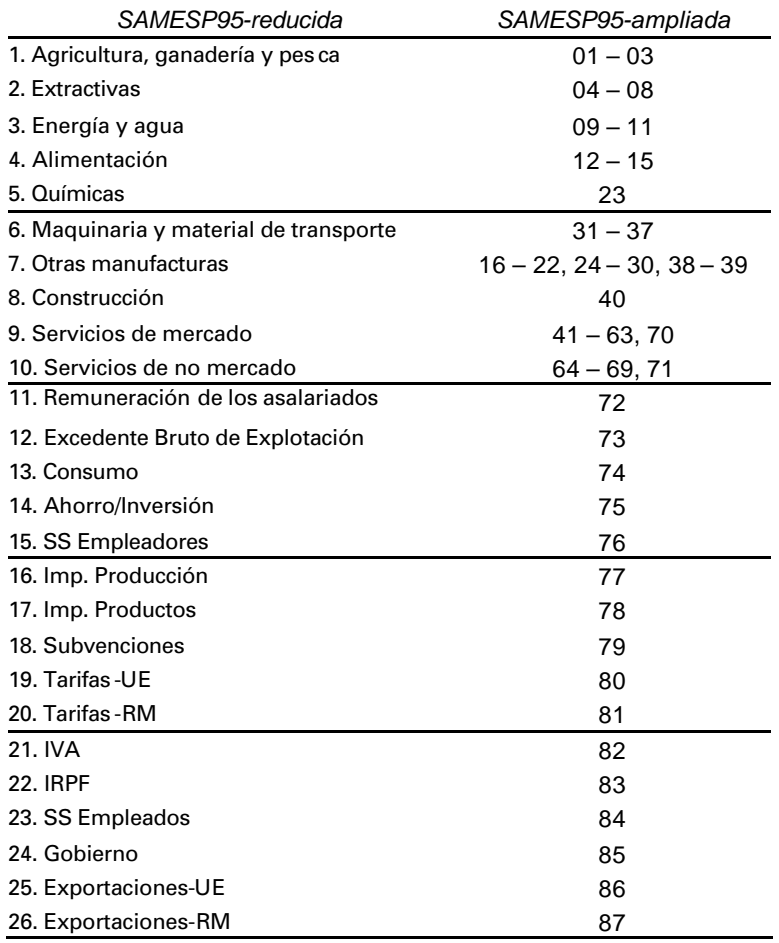

Fuente: Elaboración propia.

La estructura económica de una SAM se puede visualizar a través de las identidades macroeconómicas que la misma ha de verificar. En un nivel muy simple, las Cuentas Nacionales se pueden representar mediante las siguientes expresiones:

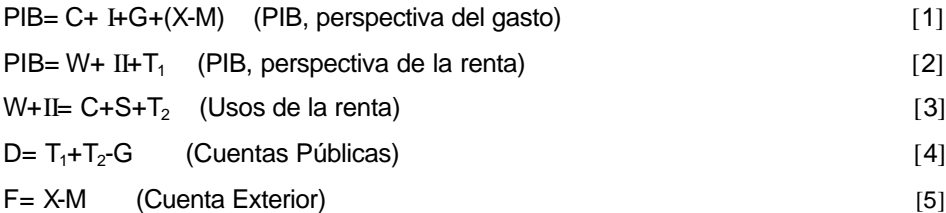

donde: *PIB,* Producto Interior Bruto; *C, C*onsumo Privado; *I*, Formación Bruta de Capital; *G*, Gasto de las Administraciones Públicas; *X*, Exportaciones a otras economías; *M*, Importaciones de otras economías; *W*, Remuneración de los Asalariados; P, Excedente Bruto de Explotación; S, Ahorro Privado; T<sub>1</sub>, Impuestos Indirectos Netos;  $T_2$ , Impuestos Directos y F, Saldo Comercial.

La estructura de las Cuentas Nacionales puede expresarse en un formato de cuadro de doble entrada de la siguiente forma:

| ESTRUCTURA MACROECONÓMICA SIMPLE DE LA SAMESP95. |              |   |   |    |   |          |    |  |
|--------------------------------------------------|--------------|---|---|----|---|----------|----|--|
| 1. Empresas                                      | A            | 0 | 0 | C  |   | G        | х  |  |
| 2. Trabajo                                       | w            | 0 | 0 | 0  | 0 | 0        |    |  |
| 3. Capital                                       | 2            | 0 | 0 | 0  | 0 | $\Omega$ |    |  |
| 4. Cons umidores                                 | U            | W | ? | 0  | O | 0        |    |  |
| 5. Ahorro/Inversión                              | <sup>0</sup> | Ω | O | S  | O | D        | -F |  |
| 6. Gobierno                                      | T1           | Ω | 0 | T2 | 0 | 0        |    |  |
| 7. Sector Exterior                               | м            |   |   |    |   |          |    |  |

**Tabla 2**

Fuente: Manresa y Sancho (1997).

La tabla 2 reproduce exactamente toda la información contenida en las Cuentas Nacionales agregadas. Es fácil ver que la suma de las celdas que forman cada columna coincide con la suma de las celdas de cada fila. Si, por ejemplo, tomamos las cuentas del PIB de la economía desde la perspectiva del gasto y de la renta se cumple:

$$
C + I + G + (X-M) = W + II + T1
$$
 [6]

reordenando la expresión tenemos:

$$
C + I + G + X = W + II + T1 + M
$$
 [7]

e incorporando las transacciones intermedias de bienes entre las empresas, denominadas como *A*, obtenemos:

$$
A + C + I + G + X = A + W + II + T1 + M
$$
 [8]

La parte izquierda de la expresión (8) incorpora las entradas de la primera fila en la SAM, mientras que la parte derecha describe las entradas de la primera columna. De forma análoga podríamos interpretar el resto de sectores que conforman la SAM.

# **3. MATRIZ DE CONTABILIDAD SOCIAL DE ESPAÑA 1995 (SAMESP95)**

La principal novedad del nuevo marco SEC adoptado por el INE radica en la presentación de las cifras a precios básicos, es decir, a precios previos a la aplicación de la repercusión fiscal indirecta. El trabajo de Cañada (1999) presenta con notable claridad las características de la nueva metodología basada en precios básicos. Esta opción presenta ventajas en cuanto a una definición presumiblemente más pura de los coeficientes técnicos pero también comporta algunos inconvenientes notables, especialmente si se quieren usar los datos para el análisis fiscal. Obsérvese que en la TIOESP95 ha desaparecido la tradicional desagregación de los impuestos indirectos (producción y productos, consumo, importaciones) por actividades productivas y aparece una fila agregada en la que las diferentes categorías fiscales indirectas sobre los productos aparecen mezcladas sin posibilidad alguna de distinción. Desde una perspectiva de posibles aplicaciones de política impositiva es necesario distinguir sectorialmente las distintas categorías de impuestos y transformar los flujos expresados en precios básicos a precios de adquisición.

Los pasos necesarios se pueden describir sencillamente en un escenario hipotético que contempla un único impuesto indirecto. Consideremos una economía inputoutput simple descrita por una matriz de coeficientes técnicos A, un vector-fila de requerimientos unitarios de valor añadido *v*, un vector fila de impuestos indirectos ad-valorem t y un vector columna C de demanda final. Bajo estas premisas la tabla input-output a precios básicos puede calcularse a partir de la resolución de la ecuación de cantidades del modelo input-output:

$$
X = (I - A)^{-1} .C
$$
 [9]

y a partir de la ecuación de precios básicos:

$$
p_i = v_i + \sum_{j=1}^{n} (1 + t_j) p_j \cdot a_{ji}
$$
 [10]

En (9) X es el vector columna de outputs totales. El precio de cada bien se calcula previo a la aplicación del impuesto y en cada ecuación individual de precios tenemos el volumen de impuestos pagados por el sector en la compra de sus inputs intermedios al resto de sectores. En una tabla a precios básicos y mirando por la columna *i* tenemos la siguiente información:

- Valor de los consumos intermedios:  $p_i.a_{ii}.X_i$
- Valor añadido: V $A_i = v_i$  .  $X_i$

• Impuestos abonados por el sector i: 
$$
IP_i = \sum_{j=1}^{n} t_j \cdot p_j \cdot a_{ji} \cdot x_i
$$

aunque normalmente desconocemos *a priori* los tipos impositivos *ad-valorem*, solo conocemos la recaudación abonada por cada sector. En una tabla a precios de adquisición la cifra de impuestos es la cifra repercutida por el sector a los sectores que adquieren sus bienes. En este caso la ecuación de precios de adquisición resulta ser:

$$
\mathbf{q}_i = (\mathbf{1} + \mathbf{t}_i) \cdot \left( \mathbf{v}_i + \sum_{j=1}^n \mathbf{q}_j \cdot \mathbf{a}_{ji} \right)
$$
 [11]

Evidentemente, para construir la tabla input-output a precios de adquisición a partir de la tabla a precios básicos es necesario conoc er el vector de precios de adquisición *q* y el vector de cantidades X. Para determinar *q*, sin embargo, es imprescindible disponer del vector *t* y la cuestión metodológica es saber si esto es posible con, y sólo con, la información contenida en la tabla a precios básicos. La respuesta es afirmativa y el procedimiento es el siguiente. Aunque desconozcamos de entrada el valor de *t* sabemos que se ha de cumplir:

$$
IP_i = \sum_{j=1}^{n} t_j \cdot p_j \cdot a_{ji} \cdot X_i
$$
 [12]

Si tomamos el vector fila IP y definimos una matriz TI por TI $_{ii}$  = p<sub>i</sub> · a<sub>ii</sub> · X que mide los valores de las transacciones intermedias podemos escribir (12) como el sistema matricial:

$$
IP = t \cdot TI
$$
 [13]

Los valores de IP y de TI se conocen de la tabla a precios básicos, y por tanto podemos recuperar el vector de tipos impositivos *t* a partir de:

$$
t = IP \cdot TI^{-1} \tag{14}
$$

El conocimiento de *t* permite usar la ecuación de cantidades (9) y de precios de adquisición (11) para construir la tabla input-output a precios de adquisición. En la práctica el procedimiento es bastante más complejo pues existen simultáneamente varios impuestos indirectos pero los principios metodológicos son idénticos(2). El

<sup>(2)</sup> Ver Sancho (2003) para una discusión más amplia de la problemática.

procedimiento permite hallar los nuevos totales que, posteriormente, sirven de marginal para ajustar la distribución específica de cada impuesto indirecto calculada con información externa a la propia TIOESP95.

A efectos de presentación y para facilitar la interpretación de las diferentes partes que la componen, dividimos la SAM en cuatro submatrices (ver tabla 3).

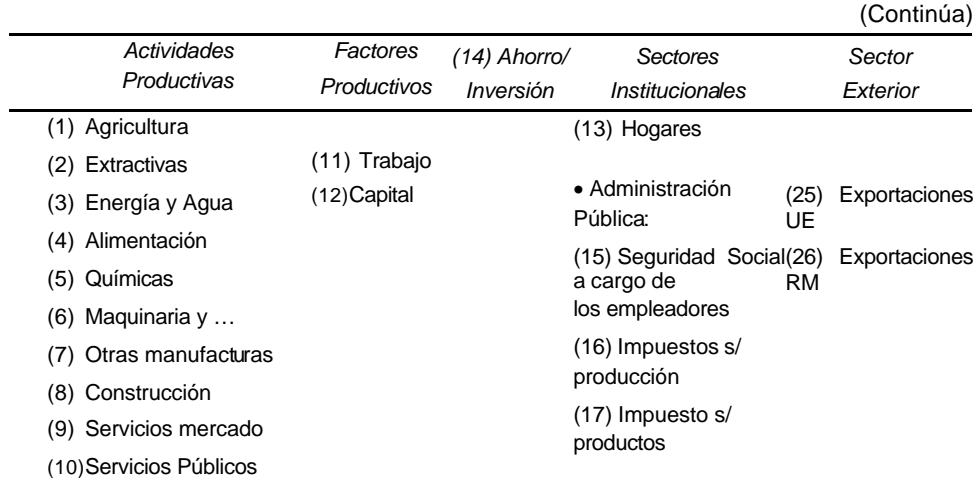

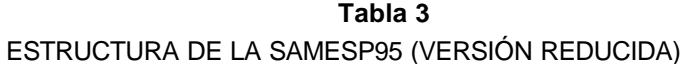

# **Tabla 3**

# ESTRUCTURA DE LA SAMESP95 (VERSIÓN REDUCIDA)

(Conclusión

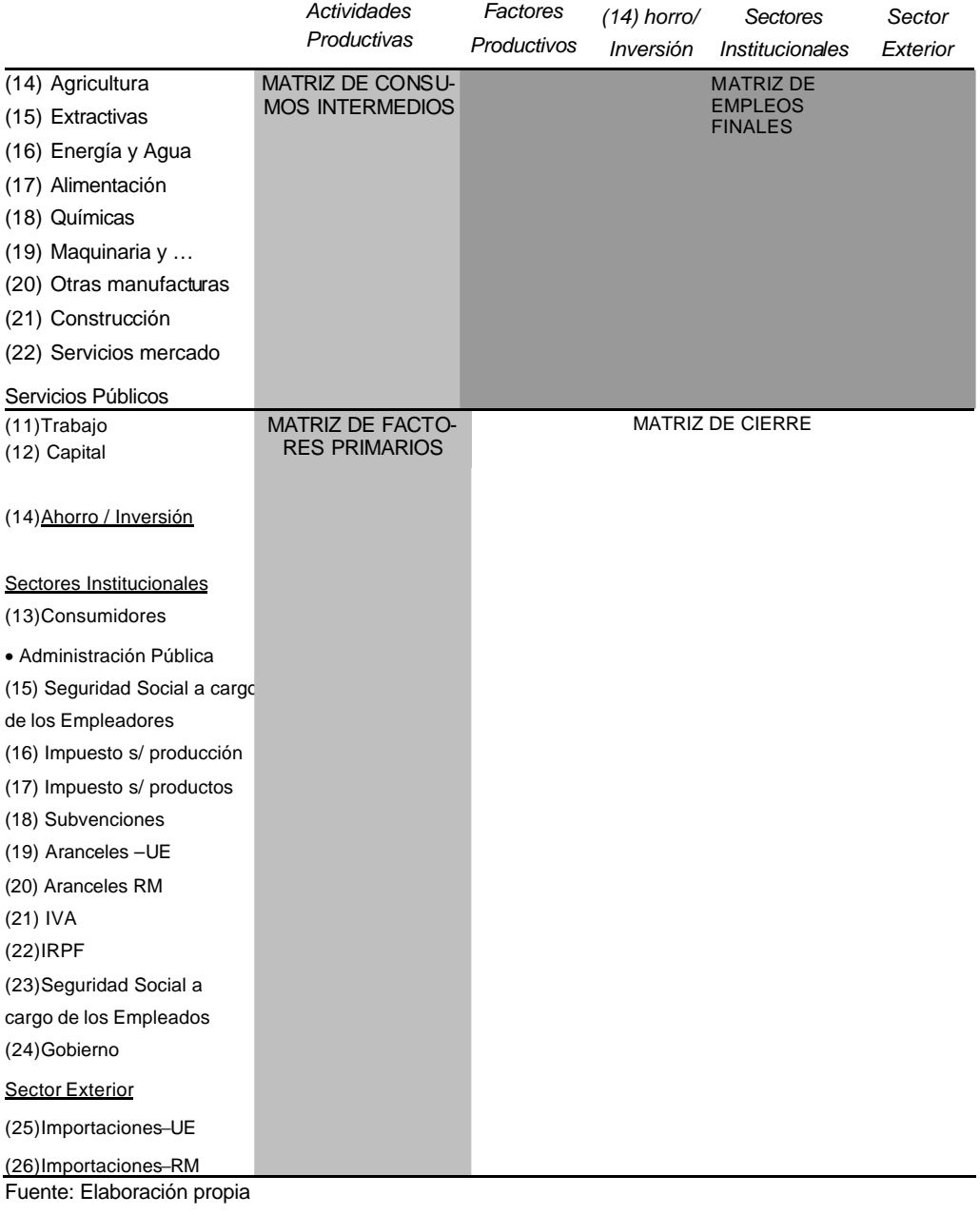

#### **3.1 Matriz de consumos intermedios**

En esta primera matriz –parte superior izquierda de la SAM– se encuentran las relaciones interindustriales obtenidas a partir de la TIOESP95 simétrica y reformuladas a precios de adquisición formada en la versión reducida por una matriz de [10 x 10] ([71 x 71] en la versión desagregada). La suma de todas las entradas da como resultado la agregación del consumo intermedio de la economía española.

#### **3.2 Matriz de factores primarios**

En esta segunda matriz –parte inferior izquierda de la SAM– y que recoge la descomposición de los recursos utilizados por cada sector productivo, fue elaborada a partir de las fuentes de información principales, esto es, la TIOESP95, CNE95, TIOESP94 y otros documentos como el DOC/2908/2002-EN de la Comisión Europea o la Ley 37/92 del Impuesto sobre el Valor Añadido.

Esta extensa desagregación de los inputs primarios, sobre todo en la parte impositiva, tiene su explicación en el objetivo final de utilizar esta base de datos para la elaboración de modelos de equilibrio general aplicados, centrados en el análisis de políticas fiscales y es la parte de la SAM en la que más problemas de desarmonización estadística y de falta de información ha tenido.

Comenzamos con los *factores productivos* –Trabajo [11] y Capital [12]– que se corresponden con la *Remuneración de los Asalariados* –descontadas las *Cotizaciones Sociales de los Empleadores*– y el *Excedente Bruto de Explotación* que han sido tomados directamente de la TIOESP95 simétrica.

El siguiente sub-bloque incluye los impuestos indirectos y las subvenciones:

• [15] Cotización a la Seguridad Social de los Empleadores, obtenida directamente a partir de la TIOESP95 destino. Ha presentado un pequeño problema de ajuste al poseer dicha TIO mayor número de sectores que la TIOESP95 simétrica, procediéndose a su agregación a partir de la clasificación de la Clasificación Nacional de Actividades Económicas 1993.

• [16] Impuesto sobre Producción; son impuestos que recaen sobre la actividad de las empresas como una carga fija, independiente del número de unidades de bienes producidas (IAE, por ejemplo). Se han asignado en proporción al valor añadido del sector.

• [17] Impuesto sobre Productos; esencialmente los impuestos especiales. Se han asignado sectorialmente teniendo en cuenta la distribución por tipos de bienes de la memoria tributaria del año 95.

• [18] Subvenciones; se han asignado sectorialmente atendiendo a las características de los sectores receptores según detalle de la Contabilidad Nacional. Las subvenciones provenientes de las CCAA y otros entes locales menores se han asignado a partir de promedios obtenidos de las cifras de los presupuestos aut onómicos.

• [19] Aranceles -Unión Europea y [20] Aranceles -Resto del Mundo, obtenidos como una estimación a partir de la TIOESP94, al ser la última TIO disponible que, al no seguir al SEC95, desagregaba aún los Aranceles –atendiendo incluso a la diferenciación Unión Europea-Resto del Mundo–, siendo esta diferenciación importante al ser España un país miembro de la UE. Hubo que realizar un ajuste de los tipos impositivos a poseer la TIOESP94 una desagregación menor –58 sectores productivos– que la TIOESP95.

• [21] Impuesto sobre el Valor Añadido; se han construido tipos virtuales ponderados en función de los tipos nominales de la normativa vigente en el año 95. La correspondencia ha tenido en cuenta principalmente la ley del IVA pero también documentos de síntesis de la Comisión Europea. Con estos tipos se han calculado recaudaciones equivalentes a las de un impuesto final sobre el consumo sectorial que finalmente se han ajustado linealmente para reproducir el total de recaudación por IVA registrado en la Contabilidad Nacional.

Finalmente cierran esta submatriz las Importaciones –tanto las procedentes de la Unión Europea [25] como del Resto del Mundo [26]– obtenidas directamente de la TIOESP95 de destino (encontrándonos de nuevo con la necesidad de ajustar el número de sectores a la TIO simétrica al igual que ocurría en la obtención de la Cotización a la Seguridad Social de los Empleadores y que utilizaba también esta versión de la TIO española).

#### **3.3 Matriz de empleos finales**

A continuación tenemos la denominada submatriz de *empleos finales* , situada en la parte superior derecha de la SAMESP95, donde todos los elementos son nulos salvos los componentes propios de la demanda final, esto es, las columnas denominadas Hogares [12], que representa el gasto total de las economías domésticas, Ahorro/Inversión (cuenta [14]), formada por la capacidad o necesidad de financiación de los diferentes sectores productivos; Gobierno [24], que recoge la actividad del sector público como agente económico; y de las Exportaciones –de nuevo con la distinción entre Unión Europea [25] y Resto del Mundo [26].

La fuente estadística de todas estas cuentas (Hogares, Ahorro/Inversión y Gobierno) ha sido la TIOESP95 simétrica, donde los Hogares han sido el resultado de la agregación de las columnas *Gasto en consumo final de los hogares* y *Gasto en* 

*consumo final de las Instituciones sin fines de lucro*; Ahorro/Inversión ha sido la suma de *Formación Bruta de Capital Fijo* y *Variación de Existencias* ; el Gobierno ha tomado directamente la columna *Gasto en consumo final de las Administraciones Públicas*; y finalmente las Exportaciones-Unión Europea y Exportaciones -Resto del Mundo, han tomado el valor de las columnas del mismo nombre de la TIOESP95.

#### **3.4 Matriz de cierre**

Finalmente y para terminar tenemos la *matriz de cierre***.** Esta matriz es la que permite el cierre del flujo circular de la renta de la estructura económica multisectorial que representa una matriz de contabilidad social. Se trata de la parte que realmente completa el marco contable de una TIO, siendo también una parte que ha contado con cierta dificultad de conciliación estadística.

Por un lado tenemos las celdas que incorporan información relativa a los Hogares. Desde el punto de vista de los ingresos, tenemos la celda (Hogares, Trabajo [13,11]) y (Hogares, Capital [13,12]), que se obtienen a partir de la suma total de las *Remuneración de los Asalariados* –descontadas las *Cotizaciones Sociales de los Empleadores-* y del *Excedente Bruto de Explotación*, respectivamente, tomados directamente de la TIOESP95 simétrica. Asimismo, las *Transferencias* procedentes del Gobierno [13,24] se obtienen directamente de la Contabilidad Nacional. Las transferencias de la Unión Europea [13,25] y del Resto del Mundo [13,26] al consumidor requieren cierta explicación. Se han tomado los saldos de las compras de los no residentes en el territorio económico y de las compras de los residentes fuera del territorio económico. Esta renta neta se entiende como una transferencia recibida por el consumidor doméstico y que es gastada atendiendo a sus preferencias. A efectos de modelización económica, por lo tanto, el consumidor doméstico ejerce el papel de formular toda la demanda de consumo, tanto la propia como la subrogada. Desde el punto de vista de los gastos, aparte de los de consumo final, ya explicitados en la *matriz de demanda final*, tenemos la capacidad de Ahorro/Inversión [14,13] obtenida como ajuste entre el total de ingresos y gastos de los Consumidores, pago en IRPF [22,13], obtenido a partir de los datos de la CNE95 (Gastos e Ingresos de la AA.PP., 1995) y la Seguridad Social de los Empleados, obtenida de las cuentas de la Seguridad Social(3).

Por otro lado tenemos las celdas que incorporan la información de gastos e ingresos de la Administración Pública (Gobierno). Con respecto a los ingresos tene-

<sup>(3)</sup> De hecho el epígrafe IRPF recoge toda la imposición directa entendiendo que son los consumidores los que tiene derecho de propiedad sobre las empresas y por ende pagan, auque sea de forma indirecta, el impuesto sobre la renta de las sociedades. Las cotizaciones de los empleados, por su parte, recoge las de los empleados por cuenta ajena y propia.

mos todos los derivados de las recaudaciones impositivas, tanto impuestos directos como indirectos, y obtenidos a partir de la CNE95 (Ingresos percibidos por las AA.PP., 1995). También aparecen en este apartado los ingresos derivados del capital [24,14] y el total de subvenciones [24,8], obtenidas asimismo de la Contabilidad Nacional.

Finalmente a esta matriz de cierre hay que incluir el valor de los déficits o superávits, tanto del Gobierno [14,24] como del Sector Exterior –separando Unión Europea [14,25] del Resto del Mundo [14,26]–, cuyos saldos se obtienen a partir de la Contabilidad Nacional.

#### **3.5 Ajuste de la SAMESP95 mediante el método de** *Cross Entropy*

La conversión de los datos iniciales a precios básicos en datos a precios de adquisición y la consiguiente reubicación de las recaudaciones impositivas indirectas a través de criterios en ocasiones externos a los datos del INE para 1995 comporta que se produzca un desajuste entre los totales por filas y los totales por columnas. A fin de cuadrar la SAM y garantizar el cumplimiento de las restricciones presupuestarias en todas las cuentas es preciso utilizar un método de ajuste. El método RAS tradicional requiere fijar un vector de marginales y proceder iterativamente a ajustar filas y columnas hasta que sus totales coincidan (para un grado de tolerancia numérica fijado suficientemente pequeño). Sin embargo, en el proceso de ajuste RAS tradicional, al suponer que todos los coeficientes no nulos de la matriz están sujetos a modificación, se producirán alteraciones en cifras y magnitudes que llegarán a distorsionar las cifras oficiales macroeconómicas, desarmonizando el equilibrio de base entre las cifras macro y sus componentes micro. Para superar estas dificultades y mantener fijas todas las cifras macro de la Contabilidad Nacional, usamos un procedimiento de ajuste basado en la resolución de un programa no lineal de optimizac ión con restricciones que preservan las cifras macroeconómicas de la Contabilidad Nacional. En el proceso de ajuste, por consiguiente, se utiliza toda la información disponible para generar una SAM que (i) respete las restricciones presupuestarias individuales y, al mismo tiempo, (ii) respete las restricciones básicas de la contabilidad macroeconómica. El método RAS tradicional basado en iteraciones sucesivas de ajustes en filas y columnas sólo soluciona la primera de estas condiciones. El lector puede comprobar (ver Anexo Estadístico, tabla A.2) como la SAM genera exactamente las cifras de Producto Interior Bruto, tanto desde la perspectiva del gasto como de la renta, de la Contabilidad Nacional, de la misma manera que respeta las cifras de sus magnitudes componentes. A continuación presentamos muy brevemente la naturaleza del método de *Cross Entropy* (Golan et al. 1994, y Robinson et al. 2001) y su formulación en el contexto del problema de equilibrado de matrices.

El problema de actualización de matrices cuadradas, como es una SAM, y que poseen la propiedad de que las sumas de las columnas son iguales a las sumas de las filas, puede ser definido de la siguiente forma: sea  $A_n$  el conjunto de las matrices n % n no negativas y que no poseen ninguna fila o columna nula. Sean una matriz

*prior* A<sup>o</sup>∈ A<sub>n</sub>, un vector positivo de control  $\bar{X} \in \mathsf{R}^n$ , y consideremos una función de pérdida d:  $A_n \times A_n \rightarrow R^+$  El problema de actualización de una matriz consistirá en,

dados  $A^0$  y  $\bar{X}$  , encontrar una matriz  $\hat{A}^1 \in A_n$  que minimice la entropía cruzada (en lenguaje más técnico, la distancia entre la información inicial o *prior* y la información estimada):

$$
d\left(A^{0}, \hat{A^{1}}\right) = \sum_{i=1}^{N} \sum_{j=1}^{N} \left(\hat{A}_{ij}^{1} \cdot \left(1n \hat{A}_{ij}^{1} - 1n A_{ij}^{0}\right)\right)
$$
 [15]

pero que respete las condiciones de equilibrado de la matriz:

$$
\sum_{j=1}^{n} \hat{A}_{ij}^{\dagger} = \bar{X}_{i}
$$
 para todo *i* [16]

$$
\sum_{i=1}^{n} \hat{A}_{ji}^{T} = \bar{X}_{j} \qquad \qquad \text{para todo } j \qquad [17]
$$

$$
A_{ij}^0 = 0 \Rightarrow \mathring{A}_{ji}^1
$$
 [18]

Las condiciones (16) y (17) garantizan la consistencia "presupuestaria" de cada cuenta mientras que (18) preserva la estructura de ceros de la matriz inicial. En las expresiones anteriores *Aij* representa el elemento genérico de una matriz *A*. En otras palabras, la nueva matriz Â<sup>1</sup> minimiza la sorpresa dada la información inicial

 $A^0$  y el vector de control  $\bar{\mathsf{X}}$  .

En general el conjunto de información usado en la actualización mediante CEM incluirá:

- una SAM previa o una estimación de una SAM(o una tabla input-output),
- restricciones como el total por filas y/o columnas de la nueva SAM,

• si existen y están disponibles, restricciones sobre agregados económicos, como el PIB, el déficit público, el déficit exterior, las recaudaciones impositivas, etc.

En nuestro procedimiento de actualización hemos partido de construir una SAM a precios básicos. El siguiente paso ha consistido en obtener una desagregación de la información impositiva y un ajuste de las cifras a precios de adquisición de forma que se obtiene una matriz *prior A* <sup>0</sup>. Tras los ajustes, esta matriz no respeta las restricciones presupuestarias de cada cuenta. El método CEM busca la matriz *Â* 1 que minimice la pérdida informativa pero respete todas las restricciones de filas y columnas. En la presentación previa del problema hemos omitido las restricciones adicionales que garantizarán que la nueva matriz incorpore y respete toda la información disponible sobre los agregados macroeconómicos. En particular, si sabemos que una celda, o combinación de celdas, de la matriz ha de tomar un valor concreto (por ejemplo, el valor del déficit del sector público), esta información se añade como una restricción lineal adicional a las restricciones (16), (17) y (18) del problema no lineal de optimización. Gracias a la posibilidad de incluir la información conocida como restricción del problema, podemos garantizar que la nueva SAM respetará las restricciones individuales de cada cuenta así como los agregados macroeconómicos básicos, como se puede comprobar en la tabla A.2. del anexo estadístico. En esa tabla, el lector puede encontrar el cuadro macroeconómico de España para 1995 elaborado a partir de dicha SAM, relacionando cada componente del PIB con su homónimo en la SAM, pudiéndose constatar como se verifican las identidades macroeconómicas de una economía a partir de esta base de datos.

# **4. UNA APLICACIÓN EMPÍRICA: DETECCIÓN DE SECTORES CLAVE**

La extensión de una tabla input-output a una SAM incorpora circuitos adicionales de interdependencias lo que permite afinar el análisis y las evaluaciones cuantitativas. Existe toda una literatura económica que ha intentado medir el peso de los sectores económicos de una economía midiendo el papel que juegan en el entramado de interdependencias. Es el denominado análisis de los sectores clave que ha procedido en dos direcciones metodológicas: la primera incluye los denominados *métodos tradicionales* –basados en coeficientes técnicos input-output– y la segunda comprende los *métodos de extracción* –que estudian el impacto sobre los outputs sectoriales de la eliminación hipotética de un sector económico. Los mét odos tradicionales se han desarrollado en base a explotar la información contenida en las matrices de multiplicadores (véase Sonis et al., 1995, para un completo repaso de los diferentes métodos). Esta literatura, sin embargo, ha centrado sus

propuestas en la explotación de las tablas input-output y no ha estudiado explícitamente su extensión a matrices de contabilidad social(4).

En esta sección examinamos en consecuencia la relevancia de extender el análisis de los sectores clave a una SAM. Para ello utilizaremos una metodología de extracción y compararemos los resultados que se siguen de usar la tabla inputoutput con los que se obtendrían de usar la SAM. La comparación presupone que se mantiene la linealidad del modelo extendido SAM. El supuesto implícito consiste por tanto en el mantenimiento de los coeficientes técnicos tanto en los sectores productivos como en el resto de las cuentas adjuntas de demanda final, rentas, etc. Una justificación del presente supuesto, habitual en la literatura, es que en agregado los agentes no han podido ajustar óptimamente sus conductas. En este trabajo adaptamos la propuesta de Dietzenbacher, Van der Linden y Steenge (1993), como versión revisada de anteriores métodos de extracción.

La importancia de un sector se mide en términos de los efectos de arrastre (*backward linkages)(*5) a partir de la diferencia de output entre el sistema económico completo y el output hipotético de equilibrio sin el sector extraído. Formalmente se presenta en la siguiente ecuación:

$$
X - \bar{X} = \left(\frac{X^{i} - \bar{X^{i}}}{X^{r} - \bar{X^{r}}}\right) = \left\{\left[\frac{L_{n}^{ii} L_{n}^{ir}}{L_{n}^{ri} L_{n}^{ir}}\right] - \left[\frac{\left(1 - A_{n}^{ii}\right)^{-1}}{0} \frac{0}{\left(1 - A_{n}^{ir}\right)^{-1}}\right]\right\} \left(\frac{C^{i}}{C^{r}}\right)
$$
\n
$$
\tag{19}
$$

donde Xes el vector columna de output total(6) con el sistema económico comple-) to, X con el sector extraído, L es la matriz inversa de Leontief, *A* la matriz de coeficientes técnicos, C el vector de demanda final, y los superíndices i y r, represent arán los del sector extraído y el resto del sistema, respectivamente. El orden *n* de las matrices coincidirá con el de los sectores productivos o ramas de actividad en el primero de los ejercicios [10x10] y con la endogeneización de las cuentas Trabajo, Capital y Hogares, en el segundo [13x13].

Siguiendo la interpretación de esta expresión realizada por Dietzenbacher et al. (1993), los efectos totales de la parte izquierda de la ecuación, recogen los efectos

<sup>(4)</sup> El modelo input-output cerrado con sus multiplicadores tipo II puede considerarse como un precursor del análisis SAM aunque ofrece menor versatilidad para definir con flexibilidad las categorías de cuentas.

<sup>(5)</sup> Al igual que en los *métodos tradicionales* se podría obtener los *forward linkages* o efectos absorción para el análisis y determinación de los sectores clave. V éase para su forma de obtención Dietzenbacher et al. (1993) pp. 191-193.

<sup>(6)</sup> En el modelo teórico el output se expresa en cantidades físicas mientras que en la implementación práctica se usa la valoración contable del output bajo el supuesto implícito habitual de precios de equilibrio unitarios.

arrastre del sector(7) i sobre el resto de la economía y del resto de la economía sobre el sector *i*. Por lo tanto los elementos no pertenecientes a la diagonal principal de la matriz  $d_i = (X^i - X^i)$ =  $(X<sup>i</sup> - X<sup>i</sup>)$ , representan los efectos de arrastre (*backward linkages)*. Los elementos de la diagonal principal, denominados efectos de arrastre propios (*backward feedback intrasectorial)* miden el efecto de la eliminación de la actividad productiva sobre sí misma.

Si observamos las tablas 4 y 5, donde representamos los efectos de la extracción de cada una de las diez ramas de actividad, usando la SAMESP95 y la TIOESP945, respectivamente, denotamos que la detección del sector clave a partir de esta metodología no coincide en determinados aspectos y las conclusiones que se podrían extraer usando la TIO en lugar de la SAM podrían ser diferentes. Dicha conclusión la podemos contrastar tanto en términos absolutos (parte superior de las tablas) como en términos relativos (parte inferior de las tablas) obtenidos en función del output total de cada rama antes de la extracción.

<sup>(7)</sup> En su aplicación se refieren a regiones pues intentan medir el efecto de la extracción de una región del conjunto de la economía. El modelo formal se puede aplicar indistintamente a regiones o sectores productivos.

|                                        | (Continúa) |                                            |        |         |        |  |  |  |  |  |
|----------------------------------------|------------|--------------------------------------------|--------|---------|--------|--|--|--|--|--|
| <b>SECTORES EXTRAÍDOS</b>              |            |                                            |        |         |        |  |  |  |  |  |
| <b>SECTOR</b><br><b>AFECTADO</b>       | 1          | $\overline{2}$                             | 3      | 4       | 5      |  |  |  |  |  |
| EFECTO ABSOLUTO (EN MILLONES DE EUROS) |            |                                            |        |         |        |  |  |  |  |  |
| $\mathbf{1}$                           | 22.427     | 402                                        | 875    | 19.359  | 1.026  |  |  |  |  |  |
| $\overline{c}$                         | 2.195      | 18.192                                     | 5.028  | 3.136   | 2.783  |  |  |  |  |  |
| 3                                      | 1.837      | 865                                        | 13.904 | 2.975   | 1.472  |  |  |  |  |  |
| 4                                      | 9.461      | 989                                        | 2.113  | 28.586  | 2.445  |  |  |  |  |  |
| 5                                      | 2.566      | 520                                        | 731    | 30477   | 17.300 |  |  |  |  |  |
| 6                                      | 2.185      | 785                                        | 1.635  | 3.201   | 1.939  |  |  |  |  |  |
| 7                                      | 6.016      | 1.640                                      | 3.297  | 11.869  | 5.427  |  |  |  |  |  |
| 8                                      | 967        | 333                                        | 655    | 1.516   | 667    |  |  |  |  |  |
| 9                                      | 21.693     | 6.467                                      | 12.157 | 36.648  | 15.406 |  |  |  |  |  |
| 10                                     | 222        | 55                                         | 127    | 314     | 114    |  |  |  |  |  |
| <b>BL</b>                              | 47.142     | 12.056                                     | 26.799 | 82.496  | 31.278 |  |  |  |  |  |
| <b>BFI</b>                             | 22.427     | 18.192                                     | 13.904 | 28.586  | 17.300 |  |  |  |  |  |
| <b>TOTAL</b>                           | 69.569     | 30.240                                     | 40.702 | 111.082 | 48.578 |  |  |  |  |  |
|                                        |            | EFECTO RELATIVO (EN TÉRMINOS PORCENTUALES) |        |         |        |  |  |  |  |  |
| 1                                      | 0,690      | 0,014                                      | 0,042  | 0,282   | 0,031  |  |  |  |  |  |
| 2                                      | 0,068      | 0,617                                      | 0,249  | 0,046   | 0,084  |  |  |  |  |  |
| 3                                      | 0,057      | 0,029                                      | 0,664  | 0,043   | 0,045  |  |  |  |  |  |
| $\overline{\mathbf{4}}$                | 0,291      | 0,034                                      | 0,101  | 0,417   | 0,074  |  |  |  |  |  |
| 5                                      | 0,079      | 0,018                                      | 0,035  | 0,051   | 0,523  |  |  |  |  |  |
| 6                                      | 0,067      | 0,027                                      | 0,078  | 0,047   | 0,059  |  |  |  |  |  |
| 7                                      | 0,185      | 0,056                                      | 0,157  | 0,173   | 0,164  |  |  |  |  |  |
| 8                                      | 0,030      | 0,011                                      | 0,031  | 0,022   | 0,020  |  |  |  |  |  |
| 9                                      | 0,667      | 0,219                                      | 0,581  | 0,534   | 0,466  |  |  |  |  |  |
| 10                                     | 0,007      | 0,002                                      | 0,006  | 0,005   | 0,003  |  |  |  |  |  |

**Tabla 4** BACKWARD LINKAGES USANDO SAMESP95

**BL**: backwards linkages. **BFI**: backward feedback intrasectorial. **TOTAL: BL + BFI** Fuente: Elaboración propia

|                                  | (Conclusion)                               |                                        |         |         |        |  |  |
|----------------------------------|--------------------------------------------|----------------------------------------|---------|---------|--------|--|--|
| <b>SECTORES EXTRAIDOS</b>        |                                            |                                        |         |         |        |  |  |
| <b>SECTOR</b><br><b>AFECTADO</b> | 6                                          | $\overline{7}$                         | 8       | 9       | 10     |  |  |
|                                  |                                            | EFECTO ABSOLUTO (EN MILLONES DE EUROS) |         |         |        |  |  |
| $\mathbf{1}$                     | 2.047                                      | 5.364                                  | 2.981   | 10.181  | 1.353  |  |  |
| $\boldsymbol{2}$                 | 2.711                                      | 7.362                                  | 4.209   | 9.734   | 2.191  |  |  |
| 3                                | 2.631                                      | 5.925                                  | 2.721   | 7.838   | 2.340  |  |  |
| 4                                | 4.480                                      | 9.286                                  | 6.099   | 27.568  | 3.202  |  |  |
| 5                                | 3.864                                      | 8.630                                  | 3.836   | 6.311   | 2.728  |  |  |
| 6                                | 20.898                                     | 8.561                                  | 7.139   | 12.011  | 3.815  |  |  |
| $\overline{7}$                   | 24.606                                     | 71.116                                 | 30.409  | 26.324  | 6.229  |  |  |
| 8                                | 1.405                                      | 2.635                                  | 12.977  | 10.899  | 2.052  |  |  |
| 9                                | 31.073                                     | 58.111                                 | 42.929  | 125.689 | 21.287 |  |  |
| 10                               | 231                                        | 455                                    | 310     | 721     | 131    |  |  |
| <b>BL</b>                        | 73.048                                     | 106.330                                | 100.633 | 111.587 | 45.198 |  |  |
| <b>BFI</b>                       | 20.898                                     | 71.116                                 | 12.977  | 125.689 | 131    |  |  |
| <b>TOTAL</b>                     | 93.946                                     | 177.446                                | 113.609 | 237.277 | 45.329 |  |  |
|                                  | EFECTO RELATIVO (EN TÉRMINOS PORCENTUALES) |                                        |         |         |        |  |  |
| $\mathbf{1}$                     | 0,021                                      | 0,040                                  | 0,037   | 0,028   | 0,019  |  |  |
| $\boldsymbol{2}$                 | 0,028                                      | 0,055                                  | 0,052   | 0,027   | 0,031  |  |  |
| 3                                | 0,028                                      | 0,044                                  | 0,034   | 0,022   | 0,033  |  |  |
| $\overline{4}$                   | 0,047                                      | 0,070                                  | 0,076   | 0,077   | 0,045  |  |  |
| 5                                | 0,041                                      | 0,065                                  | 0,048   | 0,018   | 0,038  |  |  |
| 6                                | 0,219                                      | 0,064                                  | 0,089   | 0,033   | 0,054  |  |  |
| $\overline{7}$                   | 0,258                                      | 0,532                                  | 0,378   | 0,073   | 0,088  |  |  |
| 8                                | 0,015                                      | 0,020                                  | 0,162   | 0,030   | 0,029  |  |  |
| 9                                | 0,326                                      | 0,435                                  | 0,534   | 0,350   | 0,300  |  |  |
| 10                               | 0,002                                      | 0,003                                  | 0,004   | 0,002   | 0,002  |  |  |

**Tabla 4** BACKWARD LINKAGES USANDO SAMESP95

(Conclusión)

**BL**: backwards linkages. **BFI**: backward feedback intrasectorial. **TOTAL: BL + BFI** Fuente: Elaboración propia

|                                            |        | <b>SECTORES EXTRAÍDOS</b> |        |        |           |  |  |  |
|--------------------------------------------|--------|---------------------------|--------|--------|-----------|--|--|--|
| <b>SECTOR</b>                              | 1      | $\overline{2}$            | 3      | 4      | 5         |  |  |  |
| <b>AFECTADO</b>                            |        |                           |        |        |           |  |  |  |
| EFECTO ABSOLUTO (EN MILLONES DE EUROS)     |        |                           |        |        |           |  |  |  |
| $\mathbf{1}$                               | 22.078 | 55                        | 84     | 18.718 | 318       |  |  |  |
| $\overline{c}$                             | 1.136  | 131                       | 157    | 25.303 | 694       |  |  |  |
| 3                                          | 967    | 2.300                     | 2.663  | 13.892 | 6.910     |  |  |  |
| 4                                          | 6.294  | 736                       | 1.250  | 7.219  | 3.605     |  |  |  |
| 5                                          | 1.848  | 324                       | 283    | 2.527  | 17.140    |  |  |  |
| 6                                          | 694    | 18.073                    | 4.693  | 1.687  | 2.243     |  |  |  |
| $\overline{7}$                             | 2.479  | 643                       | 13.637 | 1.812  | 1.018     |  |  |  |
| 8                                          | 324    | 408                       | 787    | 1.126  | 1.174     |  |  |  |
| 9                                          | 5.160  | 171                       | 288    | 630    | 334       |  |  |  |
| 10                                         | 0      | 0                         | 0      | 0      | $\pmb{0}$ |  |  |  |
| <b>BL</b>                                  | 18.902 | 22.710                    | 21.178 | 65.694 | 16.298    |  |  |  |
| <b>BFI</b>                                 | 22.078 | 131                       | 2.663  | 7219   | 17.140    |  |  |  |
| <b>TOTAL</b>                               | 40.980 | 22.841                    | 23.842 | 72.912 | 33.437    |  |  |  |
|                                            |        |                           |        |        |           |  |  |  |
| EFECTO RELATIVO (EN TÉRMINOS PORCENTUALES) |        |                           |        |        |           |  |  |  |
| $\mathbf{1}$                               | 0,679  | 0,002                     | 0,004  | 0,273  | 0,010     |  |  |  |
| $\overline{2}$                             | 0,035  | 0,004                     | 0,007  | 0,369  | 0,021     |  |  |  |
| 3                                          | 0,030  | 0,078                     | 0,127  | 0,203  | 0,209     |  |  |  |
| 4                                          | 0,194  | 0,025                     | 0,060  | 0,105  | 0,109     |  |  |  |
| 5                                          | 0,057  | 0,011                     | 0,014  | 0,037  | 0,519     |  |  |  |
| $\,6$                                      | 0,021  | 0,613                     | 0,224  | 0,025  | 0,068     |  |  |  |
| $\overline{7}$                             | 0,076  | 0,022                     | 0,651  | 0,026  | 0,031     |  |  |  |
| 8                                          | 0,010  | 0,014                     | 0,038  | 0,016  | 0,036     |  |  |  |
| 9                                          | 0,159  | 0,006                     | 0,014  | 0,009  | 0,010     |  |  |  |
| 10                                         | 0,000  | 0,000                     | 0,000  | 0,000  | 0,000     |  |  |  |

**Tabla 5** BACKWARD LINKAGES USANDO TIOESP95

**BL**: backwards linkages. **BFI**: backward feedback intrasectorial. **TOTAL: BL + BFI** Fuente: Elaboración propia

| <b>SECTORES EXTRAIDOS</b>              |                                            |                |        |         |        |  |  |  |
|----------------------------------------|--------------------------------------------|----------------|--------|---------|--------|--|--|--|
| <b>SECTOR</b><br><b>AFECTADO</b>       | 6                                          | $\overline{7}$ | 8      | 9       | 10     |  |  |  |
| EFECTO ABSOLUTO (EN MILLONES DE EUROS) |                                            |                |        |         |        |  |  |  |
| $\mathbf{1}$                           | 612                                        | 2.665          | 1.051  | 6.675   | 532    |  |  |  |
| 2                                      | 923                                        | 2.378          | 1.314  | 19.330  | 1.172  |  |  |  |
| 3                                      | 13.888                                     | 25.187         | 19.749 | 77.144  | 11.396 |  |  |  |
| 4                                      | 21.170                                     | 66.569         | 25.612 | 17.068  | 4.081  |  |  |  |
| 5                                      | 3.086                                      | 7.410          | 2.754  | 4.384   | 2.261  |  |  |  |
| 6                                      | 1.587                                      | 5.395          | 2.693  | 7.232   | 1.539  |  |  |  |
| $\overline{7}$                         | 1.712                                      | 4.297          | 1.464  | 5.746   | 1.804  |  |  |  |
| 8                                      | 19.909                                     | 5.767          | 5.072  | 8331    | 2.920  |  |  |  |
| 9                                      | 734                                        | 1.365          | 12.783 | 10.329  | 1.667  |  |  |  |
| 10                                     | 0                                          | $\mathbf 0$    | 0      | 0       | 0      |  |  |  |
|                                        |                                            |                |        |         |        |  |  |  |
| <b>BL</b>                              | 62.035                                     | 116.737        | 67.420 | 145.910 | 27.372 |  |  |  |
| <b>BFI</b>                             | 1.587                                      | 4.297          | 5.072  | 10.329  |        |  |  |  |
| <b>TOTAL</b>                           | 63.622                                     | 121.034        | 72.492 | 156.239 | 27.372 |  |  |  |
|                                        | EFECTO RELATIVO (EN TÉRMINOS PORCENTUALES) |                |        |         |        |  |  |  |
| $\mathbf{1}$                           | 0,006                                      | 0,020          | 0,013  | 0,019   | 0,008  |  |  |  |
| 2                                      | 0,010                                      | 0,018          | 0,016  | 0,054   | 0,017  |  |  |  |
| 3                                      | 0,146                                      | 0,189          | 0,246  | 0,215   | 0,161  |  |  |  |
| $\overline{\mathbf{4}}$                | 0,222                                      | 0,498          | 0,319  | 0,047   | 0,058  |  |  |  |
| 5                                      | 0,032                                      | 0,055          | 0,034  | 0,012   | 0,032  |  |  |  |
| 6                                      | 0,017                                      | 0,040          | 0,034  | 0,020   | 0,022  |  |  |  |
| 7                                      | 0,018                                      | 0,032          | 0,018  | 0,016   | 0,025  |  |  |  |
| 8                                      | 0,209                                      | 0,043          | 0,063  | 0,023   | 0,041  |  |  |  |
| 9                                      | 0,008                                      | 0,010          | 0,159  | 0,029   | 0,024  |  |  |  |
| 10                                     | 0,000                                      | 0,000          | 0,000  | 0,000   | 0,000  |  |  |  |

**Tabla 5** BACKWARD LINKAGES USANDO TIOESP95

(Conclusión)

**BL**: backwards linkages. **BFI**: backward feedback intrasectorial. **TOTAL: BL + BFI** Fuente: Elaboración propia

Sin querer entrar en un detalle excesivo, la interpretación de las tablas sería la siguiente: si tomamos de la tabla 4 –usando la SAMESP95– la extracción de la rama de actividad 7 (Otras Manufacturas) y vemos su efecto sobre la rama 9 (Servicios de Mercado), tenemos una reducción del output de esta última de 58.111 millones de euros. Si tomamos la misma extracción en la tabla 5 –usando ahora la TIOESP95– la reducción de output de la rama Servicios de Mercado es de "sólo" 5.767 millones de euros. Esta gran diferencia en términos absolutos, y que se repite en casi la totalidad de las ramas de actividad, no es sólo de por sí importante, sino que en términos relativos –parte inferior de ambas tablas– da lugar a que los "sectores claves" medidos a partir de los efectos de arrastre (*backward linkages)* sean diferentes. Así, si para la SAMESP95, la mayor importancia relativa de las relaciones intersectoriales entre las ramas de actividad, la poseen – por citar las tres más importantes - la relación de "Servicios de Mercado" con "Agricultura, Ganadería y Pesca", "Servicios de Mercado" con "Energía y Agua" y "Servicios de Mercado" con "Otras Manufacturas", analizando exactamente lo mismo usando la TIOESP95, las relaciones más importantes son: "Maquinaria y Material de Transporte" con "Extractivas", "Maquinaria y Material de Transporte" con "Energía y Agua" y "Alimentación" con "Otras Manufacturas".

De forma agregada, tomando las caídas de output total por rama de actividad al ser extraídas cada una de ellas, vemos también como cambia el orden de importancia de dichas ramas. Para el caso de la SAMESP95 las caídas mayores de output se producirían –y en este orden y tomando sólo las tres primeras– al extraer Servicios de Mercado, Otras Manufacturas y Construcción. El mismo análisis aplicado a la TIOESP95, nos da como mayores caídas a Servicios de Mercado, Otras Manufacturas y Alimentación. Por lo tanto no coinciden tomando ambas bases de datos la detección de las ramas de actividad clave.

Para no hacer más extensa esta aplicación empírica, en la siguiente tabla hemos representado la jerarquía de las ramas de actividad clave, después de cada extracción, usando las dos bases de datos. Con las flechas se pueden ver claramente los "movimientos" en orden de importancia de cada rama al ir extrayendo cada una de ellas. De forma resumida destacamos que hay ramas como la [9] (Servicios de Mercado) y la [7] (Otras Manufacturas) que mejoran posiciones – tomando la TIOESP95 como base- en casi todas las extracciones, llegando a ocupar en alguna de ellas la primera posición, denotando la importancia de dichas ramas sobre el conjunto de la economía. En cambio hay ramas de actividad como la [8] (Construcción)(8) y [4] (Alimentación) que estando bien posicionadas en el

<sup>(8)</sup> La explicación de que el sector Construcción (4) pierda peso al trabajar con SAM en lugar de TIO puede deberse al hecho de que el grado de endogeneización aquí presentado no tiene

análisis basado en la TIOESP95, caen posiciones al usar la SAMESP95 (y por lo tanto su caracterización como sector clave). Hay otras ramas como [5] (Químicas) y [10] (Servicios de no Mercado) que permanecen inalteradas en sus posiciones entre las dos bases de datos.

# JERARQUIZACIÓN DE LOS SECTORES CLAVES A TRAVÉS DE LOS BACKWARD LINKAGES (Continúa)

 **Tabla 6**

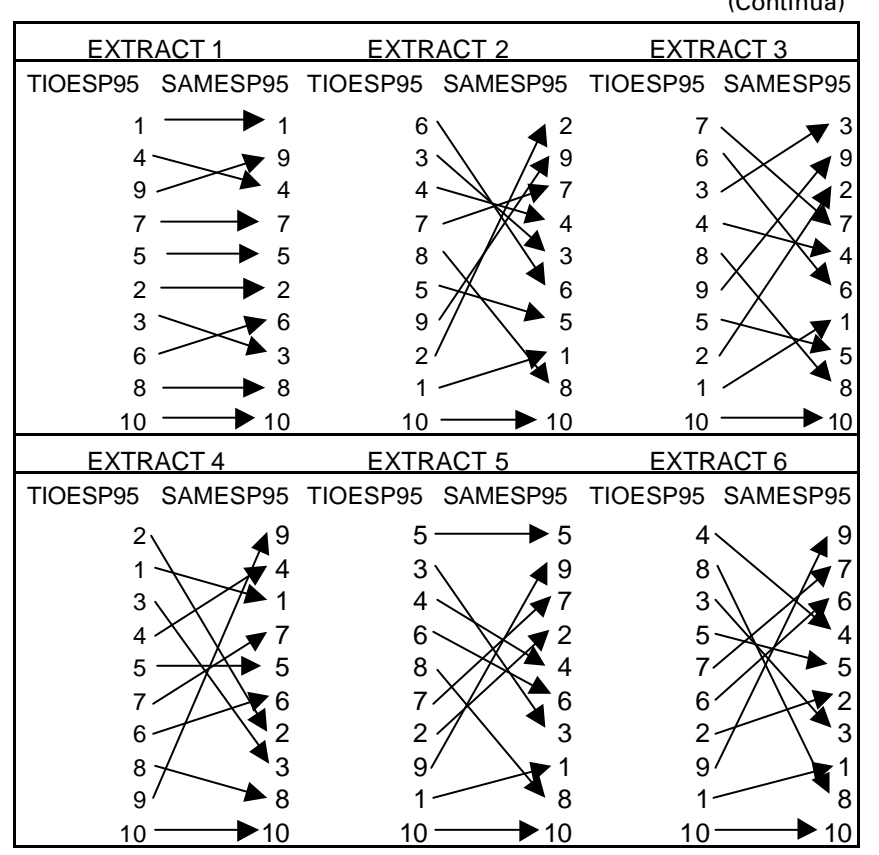

incluido a la cuenta Ahorro/Inversión [14], a sabiendas de que una parte importante de la demanda de inversión se encuentra en el sector Construcción [14].

l

# **Tabla 6**

# JERARQUIZACIÓN DE LOS SECTORES CLAVES A TRAVÉS DE LOS BACKWARD LINKAGES

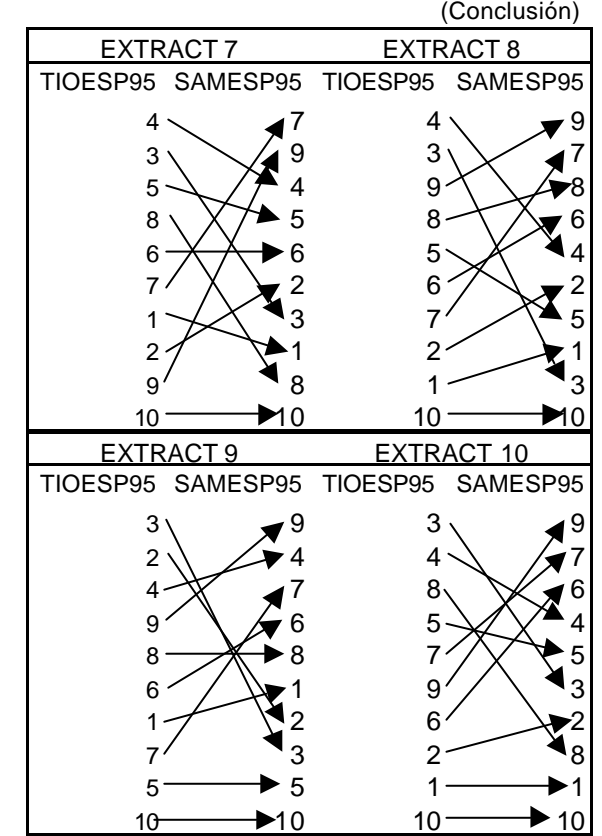

Se puede concluir por lo tanto que el uso de una SAM en lugar de una TIO para análisis estructural de una economía, difiere en sus resultados al no contemplar la segunda de estas bases de datos el flujo circular de la renta y "perderse" información importante de la interacción entre las ramas de actividades y los sectores institucionales (en nuestro caso, la endogeneización incluye los factores productivos y los Hogares). Por ello queda claro que el uso de una SAM en lugar de o complementando a una TIO es recomendable para extraer conclusiones económicas que vayan más allá de la mera comprensión de las relaciones entre ramas de actividad productivas.

#### **CONCLUSIONES**

Una SAM expresa las relaciones bilaterales entre los agentes económicos, resume el comportamiento de una economía y presenta, de forma transparente, las relaciones entre los agregados macroeconómicos.

En la construcción de una SAM se ha de casar información procedente de varias fuentes con los problemas de armonización que ello comporta. A pesar de los grandes avances en las fuentes de información en el ámbito nacional, la elaboración de una SAM española cuenta con importantes carencias. En este sentido, una de las dificultades comunes es la discrepancia de los datos cuando se utilizan diferentes fuentes de información.

Estas limitaciones, debidas al uso de fuentes no homogéneas y a información no disponible u obtenida de manera indirecta, se han de tener presentes para ponderar los resultados obtenidos y valorar las conclusiones de las investigaciones realizadas con una SAM. En cualquier caso, la SAM aquí presentada para España, año 1995, representa una pieza clave, al ser internamente consistente y externamente compatible con la Contabilidad Nacional, para el inicio de investigaciones en economía aplicada. Entre ellas, el análisis de políticas fiscales o el estudio del impacto de determinados sectores o empresas en el conjunto de la economía, bien sea mediante la utilización de modelos lineales, bien no lineales de equilibrio general aplicado. Además, y como otra línea de trabajo abierta, sería deseable la ampliación de la matriz presentada, incluyendo, entre otros, datos más desagregados relativos a los sectores institucionales y a los factores primarios. Dicho desglose facilitará la elaboración de modelos de equilibrio general aplicado que ofrezcan información relativa a los efectos sociales, especialmente redistributivos, derivados de la adopción de determinadas políticas públicas.

No nos cabe duda que la información que el INE posee sobre la distribución sectorial de los impuestos indirectos debería ser explicitada por categoría de impuesto. Resulta difícil de entender que, existiendo la información y siendo la misma fundamental para un análisis pormenorizado de los impuestos en España, se ofrezca una información tan agregada que, en la práctica, resulta insuficiente y poco útil para abordar con garantías objetivos de investigación relacionados con el análisis de las políticas públicas fiscales. Desde estas líneas deseamos volver a llamar la atención a los responsables en el INE de confeccionar la Contabilidad Nacional y las Tablas Input-Output para que faciliten el trabajo de los investigadores y eviten que éstos tengan que recurrir a métodos indirectos de cálculo cuando la información que se desea conocer está compilada y su publicación sería enormemente bienvenida por los investigadores. La SAMESP95 que presentamos es un ejemplo que muestra la completa factibilidad de construir una SAM a partir de complementar la información parcial o incompleta disponible con información

diseminada en fuentes diversas. No obstante, también sugiere que en la búsqueda de la calidad informativa de los datos hubiese sido preferible poder acceder directamente a la información de base en lugar de tener que efectuar estimaciones indirectas. Una SAM que contenga elementos informativos obtenidos indirectamente mediante estimación, no importa cuanto esmero se ponga en su construcción y cuán sofisticado sea el algoritmo de ajuste, será siempre, en terminología de los economistas, una SAM *second-best* ya que difícilmente podrá sustituir a una SAM *first-best* construida con la máxima información disponible por quien efectivamente dispone de ella. A pesar de estas limitaciones, el mensaje que se deriva es optimista en el sentido que es posible elaborar una SAM sólo con la información publicada y accesible a cualquier investigador.

Finalmente y mediante la aplicación de la metodología de sectores clave mediante el método de extracción, hemos demostrado cómo el uso de una SAM frente a una TIO nos permite afinar mejor en las conclusiones económicas que se pretenden extraer en cualquier modelización, al mejorar la primera a la segunda como base de datos integrada.

#### **REFERENCIAS**

- CAÑADA, A. (1999), «El nuevo sistema de cuentas nacionales (SEC-95) y sus implicaciones para el análisis de coyuntura», *Información Comercial Española, Tribuna de Economia*, nº 780.
- CENTRO DE ESTUDIOS ECONÓMICOS (1994), «Una matriz de contabilidad social para España: 1990», Madrid, Fundación Tomillo.
- COMISIÓN EUROPEA (2002): *Documento DOC/2908/2002*.
- DIETZENBACHER, E., VAN DER LINDEN, J.A. Y STEENGE, A.E. (1993): «The Regional Extraction Method: EC Input-Output Comparisons», *Economic Systems Research*, vol. 5, nº2, pp. 185-206.
- FERNÁNDEZ, M. Y POLO, C. (2001): «Una Nueva Matriz de Contabilidad Social para España: la SAM-90», *Estadística Española*, vol. 43, nº148.
- GOLAN, A., JUDGE, G. Y ROBINSON, S. (1994): «Recovering Information from Incomplete or Partial Multisectoral Economic Data», *Review of Economics and Statistics*, nº 76.
- HEWINGS, G. (1984): «The Role of Prior Information in Updating Regional Input-Output Models», *Socio-Economic Planning Sciences*, vol. 18, nº5.
- INE (1998): Marco Input-Output 1995. Contabilidad Nacional de España. Base 1995.
- INE (2004): Seria Contable 1995-2003. Contabilidad Nacional de España. Base 1995.
- INE (19967): Tablas Input-Output 1994. Contabilidad Nacional de España. Base 1986.
- KEHOE, T. J.; MANRESA, A.; POLO, C. Y SANCHO, F. (1988): «Una Matriz de Contabilidad Social de la Economía Española», *Estadística Española*, vol. 30, nº 117.
- MANRESA, A. Y SANCHO, F. (1997): «El Análisis Medioambiental y la Tabla Input-Output: Implicaciones sobre las Emisiones de  $CO<sub>2</sub>$  y el Desempleo», Regidoria de Medi Ambient, Ajuntament de Barcelona.
- POLO, C. Y SANCHO, F. (1993): «An Analysis of Spain's Integration in the EEC», *Journal of Policy Modeling*, nº 32.
- PYATT, G.(1977): Social Accounting for Development Planning with Special Reference to Sri Lanka, Cambridge University Press.
- PYATT, G. Y ROUND, J.(1979): «Accounting and Fixed Price Multipliers in a Social Accounting Framework»*, Economic Journal*, nº89.
- ROBINSON, S.; CATTANEO, A. Y EL-SAID, M. (2001): «Updating and Estimating Social Accounting Matriz Using Cross Entropy Methods », *Economic Systems Research*, vol. 13, nº 1.
- RODRIGUEZ, M. (2003): «Imposición ambiental y reforma fiscal verde. Ensayos teóricos y aplicados », Departamento de Economía Aplicada, Universidade de Vigo.
- SANCHO, F. (2003): «Modalidades de Tablas Input-output», Departamento de Economía y de Historia Económica, Universidad Autónoma de Barcelona.
- SONIS, M., GUILHOTO, J.J.M., HEWINGS, G.J.D., MARTINS, E.B. (1995) : «Linkages, Key Sectors, and Estructural Change: Some New Perspectives», *Developing Economies*, XXXIII-3.
- STONE, R. (1962): «A Social Accounting Matrix for 1960» *A Programme for Growth*. Edit. Chapman and Hall Ltd.. London.
- URIEL, E.; BENEITO, P.; FERRI, J. Y MOLTÓ, Mª L.(1998): Matriz de Contabilidad Social de España (MCS-1990). Instituto Nacional de Estadística, Madrid.
- URIEL, E.; FERRI, J. Y MOLTÓ, Mª L.(2005): «Matriz de Contabilidad Social de 1995 para España (MCS-95)», Estadística Española, nº 158
- VV.AA. (2002): «Vat Rates Applied in the Member States of the European Community», DOC/2908/2002-EN, Directorate General Taxation and Customs Union Tax Policy, European Commission.

## **ANEXO ESTADÍSTICO**

# **Tabla A.1** MATRIZ DE CONTABILIDAD SOCIAL DE ESPAÑA 1995 EN MILLONES DE EUROS (VERSIÓN REDUCIDA) (Continúa) MATRIZ DE CONTABILIDAD SOCIAL DE ESPAÑA 1995 1 2 3 4 5 6 7 1. Agricultura, ganadería y pesca 2.355 0 13 17.217 51 4 1.781 2. Extractivas 525 5.429 3.752 315 1.478 208 2.940 3. Energía y agua 624 535 1619 878 704 777 3.283 4. Alimentación 4.905 0 0 12.609 224 0 460 5. Químicas 1.297 210 113 930 5.391 1.526 5.748 6. Maquinaria y material de transporte 316 248 510 180 688 17.210 3.951 7. Otras manufacturas 1.027 348 599 3.910 2.162 14.848 34.981 8. Construcción 118 80 159 81 87 187 462 9. Servicios de mercado 2.542 1.548 1.524 7.791 4.539 7.324 17.072 10. Servicios de no mercado 0 0 0 0 0 0 0 11. Trabajo 2.288 1.186 2.184 5.764 2.950 9.815 18.401 12. Capital 15.552 2.563 8.847 6.248 2.499 5.387 12.792 13. Consumo 0 0 0 0 0 0 0 14. Ahorro/Inversión 0 0 0 0 0 0 0 15. SS Empleadores 256 470 791 1.573 954 2.800 4.708 16. Imp. Producción 189 8210 119 1.968 57 162 1695 17. Imp. Productos 319 67 199 218 97 272 558 18. Subvenciones -5.594 -405 -283 0 0 0 0 0 19. Tarifas-UE 5 4 0 30 58 325 167 20. Tarifas-RM 6 8 0 22 18 122 79 21. IVA 218 379 666 1.539 332 1.338 2477 22. IRPF 0 0 0 0 0 0 0 23. SS Empleados 0 0 0 0 0 0 0 24. Gobierno 0 0 0 0 0 0 0 25. Exportaciones-UE 2.402 1.289 127 4.664 8.148 24.896 16.179 26. Exportaciones-RM 3.162 7.330 0 2.657 2.615 8.149 5.872 **TOTAL RECURSOS** 32.511 29.498 20.940 68.593 33.051 95.350 133.606

| MATRIZ DE CONTABILIDAD SOCIAL DE ESPAÑA 1995 EN MILLONES DE |                |                      |               |                  |             |                                               |          |
|-------------------------------------------------------------|----------------|----------------------|---------------|------------------|-------------|-----------------------------------------------|----------|
| EUROS (VERSIÓN REDUCIDA)                                    |                |                      |               |                  |             | (Continuación)                                |          |
| MATRIZ DE CONTABILIDAD SOCIAL<br>DE ESPAÑA 1995             | 8              | 9                    | 10            | 11               | 12          | 13                                            | 14       |
| 1. Agricultura, ganadería y pesca                           | 240            | 1.070                | 101           | $\mathbf 0$      | 0           | 5.058                                         | 251      |
| 2. Extractivas                                              | 997            | 3.957                | 575           | 0                | 0           | 6.054                                         |          |
| 3. Energía y agua                                           | 306            | 4.175                | 1.301         | 0                | 0           | 6.714                                         | 3        |
| 4. Alimentación                                             | 0              | 14.681               | 381           | 0                | 0           | 29.504                                        | 419      |
| 5. Químicas                                                 | 921            | 2.072                | 1.527         | 0                | 0           | 4.093                                         | $-2$     |
| 6. Maquinaria y material de transporte                      | 2.966          | 5.534                | 1.923         | $\Omega$         | $\Omega$    | 12.164                                        | 21.424   |
| 7. Otras manufacturas                                       | 17.357         | 7.222                | 1.667         | 0                | 0           | 25.553                                        | 5.609    |
| 8. Construcción                                             | 12.842         | 8.481                | 1.084         | 0                | 0           | 1.817                                         | 54.942   |
| 9. Servicios de mercado                                     | 11.001         | 76.943               | 7.285         | 0                |             | 0 183.143                                     | 15.101   |
| 10. Servicios de no mercado                                 | $\mathbf 0$    | 0                    | 0             | 0                | 0           | 3.462                                         | 0        |
| 11. Trabajo                                                 |                | 16.262 76.895 37.090 |               | $\Omega$         | $\mathbf 0$ | $\mathbf 0$                                   | 0        |
| 12. Capital                                                 |                | 11.300 109.289       | 6.789         | 0                | 0           | 0                                             | 0        |
| 13. Consumo                                                 | $\Omega$       | 0                    |               | 0172.836 174.865 |             | 0                                             | 0        |
| 14. Ahorro/Inversión                                        | $\overline{0}$ | $\mathbf 0$          | $\mathbf 0$   | $\mathbf 0$      |             | 0 109.664                                     | 0        |
| 15. SS Empleadores                                          | 3.786          |                      | 19.168 11.151 | 0                | 0           | $\mathbf 0$                                   | 0        |
| 16. Imp. Producción                                         | 966            | 4.415                | 0             | $\Omega$         | $\Omega$    | $\Omega$                                      | 0        |
| 17. Imp. Productos                                          | 496            | 3.635                | 0             | 0                | 0           | 0                                             | 0        |
| 18. Subvenciones                                            | $-445$         | $-3.012$             | 0             | 0                | 0           | 0                                             | 0        |
| 19. Tarifas-UE                                              | $\mathbf 0$    | $\mathbf 0$          | 0             | 0                | 0           | 0                                             | 0        |
| 20. Tarifas-RM                                              | 0              | 0                    | $\mathbf 0$   | $\mathbf 0$      | $\mathbf 0$ | 0                                             | 0        |
| 21. IVA                                                     | 1.353          | 14.981               | $\Omega$      | $\Omega$         | $\Omega$    | $\Omega$                                      | $\Omega$ |
| <b>22. IRPF</b>                                             | 0              | 0                    | 0             | 0                | 0           | 44.401                                        | 0        |
| 23. SS Empleados                                            | 0              | 0                    | 0             | 0                | 0           | 11.162                                        | 0        |
| 24. Gobierno                                                | 0              | 0                    | 0             | 0                | 6401        | $\mathbf 0$                                   | 0        |
| 25. Exportaciones-UE                                        | 1              | 6.484                | 0             | 0                | 0           | 0                                             | 0        |
| 26. Exportaciones-RM                                        | 0              | 3.386                | 0             | 0                | 0           | 0                                             | 0        |
| <b>TOTAL RECURSOS</b>                                       |                |                      |               |                  |             | 80.350 359.376 70.876 172.836 181.266 442.789 | 97.748   |

**Tabla A.1**

| MATRIZ DE CONTABILIDAD SOCIAL DE ESPAÑA 1995 EN MILLONES DE<br>EUROS (VERSIÓN REDUCIDA) |             |               |             |               |             |             | (Continuación) |
|-----------------------------------------------------------------------------------------|-------------|---------------|-------------|---------------|-------------|-------------|----------------|
| MATRIZ DE CONTABILIDAD SOCIAL                                                           |             |               |             |               |             |             |                |
| DE ESPAÑA 1995                                                                          | 15          | 16            | 17          | 18            | 19          | 20          | 21             |
| 1. Agricultura, ganadería y pesca                                                       | $\mathbf 0$ | $\mathbf 0$   | $\mathbf 0$ | $\mathbf 0$   | $\mathbf 0$ | $\Omega$    | $\mathbf 0$    |
| 2. Extractivas                                                                          | $\mathbf 0$ | 0             | 0           | $\mathbf 0$   | $\mathbf 0$ | $\mathbf 0$ | $\mathbf 0$    |
| 3. Energía y agua                                                                       | 0           | 0             | 0           | 0             | 0           | 0           | 0              |
| 4. Alimentación                                                                         | 0           | 0             | 0           | 0             | $\mathbf 0$ | 0           | 0              |
| 5. Químicas                                                                             | 0           | 0             | 0           | 0             | 0           | 0           | 0              |
| 6. Maquinaria y material de transporte                                                  | $\mathbf 0$ | $\mathbf 0$   | $\mathbf 0$ | $\mathbf 0$   | $\mathbf 0$ | $\mathbf 0$ | $\mathbf 0$    |
| 7. Otras manufacturas                                                                   | $\mathbf 0$ | 0             | 0           | 0             | $\mathbf 0$ | 0           | $\mathbf 0$    |
| 8. Construcción                                                                         | 0           | 0             | 0           | 0             | 0           | 0           | 0              |
| 9. Servicios de mercado                                                                 | 0           | 0             | 0           | 0             | 0           | 0           | $\mathbf 0$    |
| 10. Servicios de no mercado                                                             | 0           | 0             | 0           | 0             | $\mathbf 0$ | 0           | 0              |
| 11. Trabajo                                                                             | $\mathbf 0$ | 0             | $\mathbf 0$ | $\mathbf 0$   | $\mathbf 0$ | $\mathbf 0$ | $\overline{0}$ |
| 12. Capital                                                                             | 0           | 0             | 0           | 0             | $\mathbf 0$ | $\mathbf 0$ | $\mathbf 0$    |
| 13. Consumo                                                                             | 0           | 0             | 0           | 0             | 0           | 0           | $\mathbf 0$    |
| 14. Ahorro/Inversión                                                                    | 0           | 0             | 0           | 0             | $\mathbf 0$ | 0           | 0              |
| 15. SS Empleadores                                                                      | 0           | 0             | 0           | 0             | 0           | 0           | 0              |
| 16. Imp. Producción                                                                     | $\mathbf 0$ | $\mathbf 0$   | $\mathbf 0$ | $\mathbf 0$   | $\mathbf 0$ | $\mathbf 0$ | $\mathbf 0$    |
| 17. Imp. Productos                                                                      | $\mathbf 0$ | 0             | 0           | 0             | $\mathbf 0$ | 0           | $\mathbf 0$    |
| 18. Subvenciones                                                                        | 0           | 0             | 0           | 0             | 0           | 0           | $\mathbf 0$    |
| 19. Tarifas-UE                                                                          | $\mathbf 0$ | 0             | 0           | 0             | 0           | 0           | 0              |
| 20. Tarifas-RM                                                                          | 0           | 0             | 0           | 0             | 0           | 0           | 0              |
| 21. IVA                                                                                 | $\mathbf 0$ | $\mathbf 0$   | $\mathbf 0$ | $\mathbf 0$   | $\mathbf 0$ | $\mathbf 0$ | $\overline{0}$ |
| <b>22. IRPF</b>                                                                         | 0           | 0             | 0           | 0             | 0           | 0           | 0              |
| 23. SS Empleados                                                                        | 0           | 0             | 0           | 0             | 0           | 0           | 0              |
| 24. Gobierno                                                                            |             | 45.657 17.781 |             | 5.862 - 9.740 | 588         |             | 255 23.282     |
| 25. Exportaciones-UE                                                                    | $\mathbf 0$ | 0             | $\mathbf 0$ | 0             | $\mathbf 0$ | $\mathbf 0$ | 0              |
| 26. Exportaciones-RM                                                                    | 0           | 0             | 0           | 0             | $\mathbf 0$ | 0           | 0              |
| <b>TOTAL RECURSOS</b>                                                                   |             | 45.657 17.781 |             | 5.862 - 9.740 | 588         |             | 255 23.282     |

**Tabla A.1**

| MATRIZ DE CONTABILIDAD SOCIAL DE ESPAÑA 1995 EN MILLONES DE<br>EUROS (VERSIÓN REDUCIDA)<br>(Conclusión) |                |                |                              |             |                |          |  |
|----------------------------------------------------------------------------------------------------|----------------|----------------|------------------------------|-------------|----------------|----------|--|
| MATRIZ DE CONTABILIDAD SOCIAL                                                                           |                |                |                              |             |                | Total    |  |
| DE ESPAÑA 1995                                                                                          | 22             | 23             | 24                           | 25          | 26             | Empleo   |  |
| 1. Agricultura, ganadería y pesca                                                                       | $\mathbf 0$    | $\mathbf 0$    | 0                            | 3.968       | 401            | 32.511   |  |
| 2. Extractivas                                                                                          | 0              | 0              | 0                            | 1.389       | 1.878          | 29.498   |  |
| 3. Energía y agua                                                                                       | $\mathbf 0$    | 0              | 0                            | 14          | $\overline{7}$ | 20.940   |  |
| 4. Alimentación                                                                                         | 0              | 0              | 0                            | 3.636       | 1.774          | 68.593   |  |
| 5. Químicas                                                                                             | 0              | 0              | 3.103                        | 4.072       | 2.049          | 33.051   |  |
| 6. Maquinaria y material de transporte                                                                  | $\mathbf 0$    | $\mathbf 0$    | 109                          | 21.891      | 6.237          | 95.350   |  |
| 7. Otras manufacturas                                                                                   | $\mathbf 0$    | 0              | 0                            | 12.567      | 5.756          | 133.606  |  |
| 8. Construcción                                                                                         | 0              | 0              | 0                            | 4           | 5              | 80.350   |  |
| 9. Servicios de mercado                                                                                 | 0              | 0              | 8.462                        | 9818        | 5.282          | 359.376  |  |
| 10. Servicios de no mercado                                                                             | 0              | 0              | 67.414                       | 0           | 0              | 70.876   |  |
| 11. Trabajo                                                                                             | $\overline{0}$ | $\Omega$       | $\mathbf 0$                  | $\Omega$    | $\Omega$       | 172.836  |  |
| 12. Capital                                                                                             | 0              | $\overline{0}$ | $\Omega$                     | 0           | $\Omega$       | 181.266  |  |
| 13. Consumo                                                                                             | 0              | 0              | 79.294                       | 14.340      | 1.454          | 442.789  |  |
| 14. Ahorro/Inversión                                                                                    | 0              |                | $0 - 12.733$                 | $-7.510$    | 8.327          | 97.748   |  |
| 15. SS Empleadores                                                                                      | 0              | 0              | 0                            | 0           | 0              | 45.657   |  |
| 16. Imp. Producción                                                                                     | $\mathbf 0$    | $\mathbf 0$    | $\mathbf 0$                  | $\mathbf 0$ | $\mathbf 0$    | 17.781   |  |
| 17. Imp. Productos                                                                                      | 0              | 0              | 0                            | 0           | $\mathbf 0$    | 5.862    |  |
| 18. Subvenciones                                                                                        | 0              | 0              | 0                            | 0           | 0              | $-9.740$ |  |
| 19. Tarifas-UE                                                                                          | 0              | 0              | 0                            | 0           | 0              | 588      |  |
| 20. Tarifas-RM                                                                                          | 0              | 0              | 0                            | 0           | 0              | 255      |  |
| 21. IVA                                                                                                 | $\mathbf 0$    | 0              | 0                            | 0           | $\mathbf 0$    | 23.282   |  |
| <b>22. IRPF</b>                                                                                         | 0              | $\mathbf 0$    | 0                            | 0           | 0              | 44.401   |  |
| 23. SS Empleados                                                                                        | 0              | $\Omega$       | 0                            | 0           | 0              | 11.162   |  |
| 24. Gobierno                                                                                            | 44.401 11.162  |                | 0                            | 0           | 0              | 145.649  |  |
| 25. Exportaciones-UE                                                                                    | 0              | 0              | 0                            | 0           | 0              | 64.188   |  |
| 26. Exportaciones-RM                                                                                    | 0              | 0              | 0                            | 0           | 0              | 33.170   |  |
| <b>TOTAL RECURSOS</b>                                                                                   |                |                | 44.401 11.162 145.649 64.188 |             | 33.170         |          |  |

**Tabla A.1**

Fuente: Elaboración propia

# **Tabla A. 2**

# CUADRO MACROECONÓMICO DE ESPAÑA 1995 EN MILLONES DE EUROS

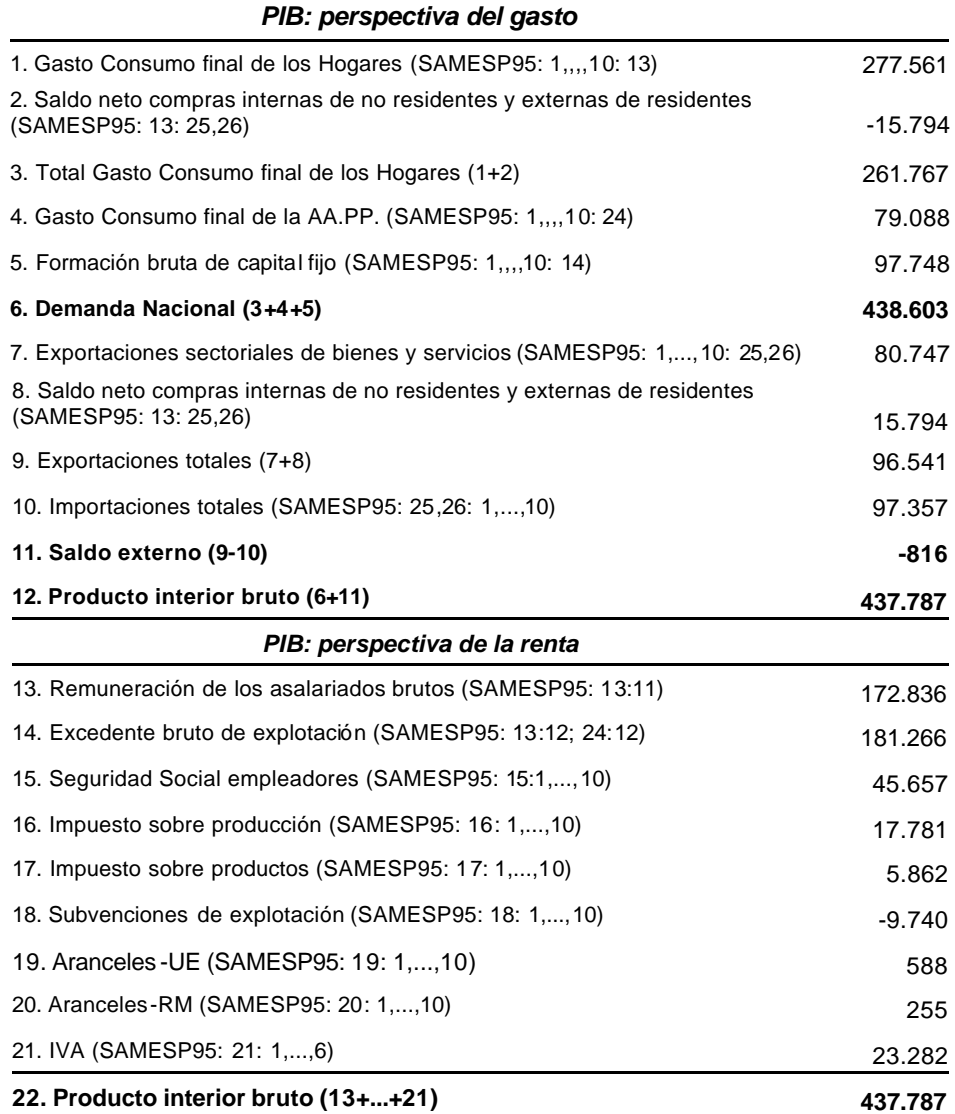

Fuente: elaboración propia**.**

#### **SEC95 FRAMEWORK AND SOCIAL ACCOUNTING MATRICES: SPAIN 1995**

#### **ABSTRACT**

The goal of this paper is to present a Social Accounting Matrix (SAM) of the Spanish economy for 1995, following the trend to expand Input-Output Tables into a SAM, as SEC95 suggests. We have used available data from the National Income and Product Accounts, the latest Input-Output Table with a symmetric presentation for 1995, and other data sources to build a comprehensive square matrix of data flows for a given account classification. To build the SAM a transformation of original data at basic prices to purchase prices has been needed. This SAM presents a greater dissagregation of taxes that the originally published data. Because of the transformation into purchase prices, a balancing method has been needed to adjust rows and columns. We have used a flow Cross Entropy method solved as a nonlinear program with the usual account budgetary restrictions plus specific aggregate restrictions. In this paper, we display an aggregate version of the SAM. Finally we apply the hypothetical extraction method to detect keysectors, using the new SAMESP95 presented and the TIOESP95, comparing the results obtained.

*Key words:* Social Accounting Matrices, National Accounts, Inpiut-Outputa Tables, Keysectors, Cross-entropy updates*.*

*AMS Classification*: 90A14, 90A17.